## Årsredovisning för

# Brf Hermelinen i Nyköping

769625-9246

## Räkenskapsåret 2020-01-01 - 2020-12-31

| Sida |
|------|
|      |
| 1-2  |
| 3    |
| 4-5  |
| 6    |
| 7-11 |
| 11   |
|      |

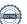

#### Förvaltningsberättelse

Styrelsen för Brf Hermelinen i Nyköping, 769625-9246 får härmed avge årsredovisning för verksamhetsåret 2020. Alla belopp redovisas i kronor om inget annat anges.

#### Verksamheten

#### Allmänt om verksamheten

#### Bostadsrättsföreningen

Bostadsrättsföreningen registrerades 2013-02-21 och har till ändamål att främja medlemmarnas ekonomiska intressen genom att i föreningens hus upplåta bostadslägenheter under nyttjanderätt och utan tidsbegränsning. Föreningens aktuella stadgar registrerades 2018-03-19.

Föreningen har sitt säte i Nyköping kommun, Södermanlands län.

#### **Fastigheten**

Bostadsrättsföreningen tecknade köpekontrakt för fastigheten Nyköping Hermelinen 9 2017-04-28. Fastigheten består av en byggnad med 41 st bostadslägenheter samt 27 st parkeringsplatser. Den totala boarean (BOA) uppgår till 2726 kvm. Totalentreprenadkontrakt tecknades med Peab Bostad AB 2016-10-27. Föreningen och styrelsen har tecknat ansvarsförsäkring hos Folksam fram till 2021-11-01. Föreningen har tecknat upplåtelseavtal och medlemmarna började flytta in under 2018.

#### Styrelse, firmateckning och revisorer

Styrelsen har haft följande sammansättning under perioden 2020-01-01 - 2020-12-31:

| Björn Åström   | Ordförande | 2020-01-01 - 2020-12-31 |
|----------------|------------|-------------------------|
| Anna Borglin   | Ledamot    | 2020-01-01 - 2020-12-31 |
| Monika Dahlin  | Ledamot    | 2020-01-01 - 2020-12-31 |
| Peter Erixon   | Suppleant  | 2020-01-01 - 2020-12-31 |
| Albin Nordvall | Suppleant  | 2020-01-01 - 2020-12-31 |

Bostadsrättsföreningen tecknas av styrelsen, två i förening av ledamöterna.

Styrelsen har under 2020 haft 7 protokollförda styrelsemöten, ordinarie föreningsstämma hölls 2020-04-28.

Under räkenskapsåret har Ernst & Young AB varit revisionsbolag.

#### Bostadsrättsföreningens förvaltning

Den ekonomiska förvaltningen har skötts av Peab Support AB.

#### Medlemsinformation

Antal lägenheter: 41 Överlåtelser under året: 7

Antal medlemmar vid räkenskapsårets början: 49

Tillkommande medlemmar: 13 Avgående medlemmar: 8

Antal medlemmar vid räkenskapsårets slut: 54

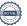

#### Väsentliga händelser under räkenskapsåret

Styrelseordförandes kommentar:

Lugn och harmoni har försämrats i vår värld på senare år och sprider sig tyvärr till allt mindre enheter.

Dessutom har vi alla drabbats av en otäck pandemi som vi måste respektera och i hög grad ta hänsyn till. Vårt regelbundna behov av hantverkare, montörer, tekniker och banker är tidvis förbjudna av sina arbetsgivare för dessa individuella besök. Här drabbas alla av en mycket stor balansgång.

Vi har vid årsskiftet också bytt förvaltare (från PEAB till Riksbyggen) vilket ytterligare varit stor administrativ påfrestning. Vi hoppas och tror emellertid att det är en framtida förbättring med förvaltare med mycket god erfarenhet och dessutom stationerad i Nyköping.

Vi har i dagarna även haft möjlighet att investera i köp av vår minsta lägenhet i Hermelinen. Med detta har vi i framtiden möjlighet att för vänner, bekanta och släktingar erbjuda behaglig vistelse/övernattning hos oss till låg kostnad. Dessutom ett litet styrelserum i stället för placering i garaget. Skulle investeringen inte lyckas, kan vi vid behov sälja lägenheten.

En orolig värld och hälsa kan självfallet påverka oss i lilla Sverige, men låt oss hoppas och tro på en fortsatt god sämja och respektera det som pågår.

| Flerårsöversikt                   |           |           |      | Belopp i kr |
|-----------------------------------|-----------|-----------|------|-------------|
|                                   | 2020      | 2019      | 2018 | 2017        |
| Nettoomsättning                   | 2 129 296 | 1 742 063 | -    | -           |
| Resultat efter finansiella poster | -528 973  | -464 352  | -    | -           |
| Soliditet, %                      | 72        | 71        | 15   | -           |
| Lån per kvm bostadsyta            | 13 715    | 13 878    | -    | -           |
| Årsavgift per kvm bostadsyta      | 655       | 490       | -    | -           |

#### Eget kapital

|                            |            | Upplåtelse- |            | Balanserat | Årets    |
|----------------------------|------------|-------------|------------|------------|----------|
|                            | Insatser   | avgifter    | Yttre fond | resultat   | resultat |
| Vid årets början           | 73 602 000 | 23 427 000  |            |            | -464 352 |
| Omföring av fg års resulta | t          |             |            | -464 352   | 464 352  |
| Yttre underhållsfond       |            |             | 68 150     | -68 150    |          |
| Årets resultat             |            |             |            |            | -528 973 |
| Vid årets slut             | 73 602 000 | 23 427 000  | 68 150     | -532 502   | -528 973 |

#### Resultatdisposition

|                                                                   | Belopp i kr |
|-------------------------------------------------------------------|-------------|
| Till föreningsstämmans förfogande står följande disponibla medel: |             |
| Balanserat resultat                                               | -532 502    |
| Årets resultat                                                    | -528 973    |
| Totalt                                                            | -1 061 475  |
| Styrelsen föreslår föreningsstämman följande disposition:         |             |
| Avsättning till yttre underhållsfond                              | 81 780      |
| Balanseras i ny räkning                                           | -1 143 255  |
| Totalt                                                            | -1 061 475  |

Bostadsrättsföreningens resultat och ställning framgår av efterföljande resultat- och balansräkningar med noter. Peab Bostad står för alla kostnader och erhåller alla intäkter t o m avräkningsdagen 2019-02-28.

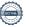

Resultaträkning

| Resultationing                    |     |             |             |
|-----------------------------------|-----|-------------|-------------|
| Belopp i kr                       | Not | 2020-01-01- | 2019-01-01- |
|                                   |     | 2020-12-31  | 2019-12-31  |
| Rörelseintäkter                   |     |             |             |
| Nettoomsättning                   | 1   | 2 129 296   | 1 742 063   |
| Summa rörelseintäkter             |     | 2 129 296   | 1 742 063   |
| Rörelsekostnader                  |     |             |             |
| Driftskostnader                   | 2   | -790 209    | -744 025    |
| Externa rörelsekostnader          |     | -285 517    | -184 197    |
| Personalkostnader                 |     | -73 189     | -11 322     |
| Avskrivningar                     |     | -962 616    | -802 180    |
| Summa rörelsekostnader            |     | -2 111 531  | -1 741 724  |
| Rörelseresultat                   |     | 17 765      | 339         |
| Finansiella poster                |     |             |             |
| Räntekostnader                    |     | -546 738    | -464 691    |
| Summa finansiella poster          |     | -546 738    | -464 691    |
| Resultat efter finansiella poster |     | -528 973    | -464 352    |
| Resultat före skatt               |     | -528 973    | -464 352    |
| Årets resultat                    |     | -528 973    | -464 352    |

Balansräkning

| Belopp i kr                                                       | Not    | 2020-12-31        | 2019-12-31        |
|-------------------------------------------------------------------|--------|-------------------|-------------------|
| TILLGÅNGAR                                                        |        |                   |                   |
| Anläggningstillgångar                                             |        |                   |                   |
| Materiella anläggningstillgångar                                  |        |                   |                   |
| Byggnader och mark                                                | 3      | 133 428 204       | 134 390 820       |
| Pågående nyanläggningar                                           | 4      |                   | <del>-</del>      |
| Summa materiella anläggningstillgångar                            |        | 133 428 204       | 134 390 820       |
| Summa anläggningstillgångar                                       |        | 133 428 204       | 134 390 820       |
| Omsättningstillgångar                                             |        |                   |                   |
| Kortfristiga fordringar                                           |        |                   | 222.057           |
| Kundfordringar                                                    | E      | 40 420            | 386 957           |
| Övriga fordringar<br>Förutbetalda kostnader och upplupna intäkter | 5<br>6 | 19 130<br>114 041 | 274 930<br>73 412 |
|                                                                   | O      | 133 171           | 73 412            |
| Summa kortfristiga fordringar                                     |        | 133 171           | 735 299           |
| Kassa och bank                                                    |        |                   |                   |
| Kassa och bank                                                    |        | 304 442           | 207 345           |
| Summa kassa och bank                                              |        | 304 442           | 207 345           |
| Summa omsättningstillgångar                                       |        | 437 613           | 942 644           |
| SUMMA TILLGÅNGAR                                                  |        | 133 865 817       | 135 333 464       |

## Balansräkning

| Belopp i kr                                  | Not | 2020-12-31  | 2019-12-31  |
|----------------------------------------------|-----|-------------|-------------|
|                                              |     |             |             |
| EGET KAPITAL OCH SKULDER                     |     |             |             |
| Eget kapital                                 |     |             |             |
| Bundet eget kapital                          |     |             |             |
| Insatser                                     |     | 73 602 000  | 73 602 000  |
| Upplåtelseavgifter                           |     | 23 427 000  | 23 427 000  |
| Yttre underhållsfond                         |     | 68 150      |             |
| Summa bundet eget kapital                    |     | 97 097 150  | 97 029 000  |
| Fritt eget kapital                           |     |             |             |
| Balanserat resultat                          |     | -532 502    | -           |
| Årets resultat                               |     | -528 973    | -464 352    |
| Summa fritt eget kapital                     |     | -1 061 475  | -464 352    |
| Summa eget kapital                           |     | 96 035 675  | 96 564 648  |
| Långfristiga skulder                         |     |             |             |
| Skulder till kreditinstitut                  | 7,8 | 36 939 600  | 37 384 823  |
| Summa långfristiga skulder                   |     | 36 939 600  | 37 384 823  |
| Kortfristiga skulder                         |     |             |             |
| Skulder till kreditinstitut                  | 8   | 445 232     | 445 244     |
| Leverantörsskulder                           |     | 86 720      | 111 919     |
| Skatteskulder                                | _   | 35 960      | 184 380     |
| Övriga skulder                               | 9   | 59 119      | -           |
| Upplupna kostnader och förutbetalda intäkter | 10  | 263 511     | 642 450     |
| Summa kortfristiga skulder                   |     | 890 542     | 1 383 993   |
| SUMMA EGET KAPITAL OCH SKULDER               |     | 133 865 817 | 135 333 464 |

## Kassaflödesanalys

| Belopp i kr                                                                  | 2020-01-01-<br>2020-12-31 | 2019-01-01-<br>2019-12-31 |
|------------------------------------------------------------------------------|---------------------------|---------------------------|
| Den löpande verksamheten                                                     |                           |                           |
| Resultat efter finansiella poster                                            | -528 973                  | -464 352                  |
| Justeringar för poster som inte ingår i kassaflödet, m m                     | 962 616                   | 802 180                   |
|                                                                              | 433 643                   | 337 828                   |
| Kassaflöde från den löpande verksamheten före förändringar av rörelsekapital | 433 643                   | 337 828                   |
| Kassaflöde från förändringar i rörelsekapital                                |                           |                           |
| Ökning(-)/Minskning (+) av rörelsefordringar                                 | 327 774                   | 40 670 973                |
| Ökning(-)/Minskning (+) av avräkningskonto Peab                              | 274 354                   | -107 685                  |
| Ökning(+)/Minskning (-) av rörelseskulder                                    | -493 439                  | 314 018                   |
| Kassaflöde från den löpande verksamheten                                     | 542 332                   | 41 215 134                |
| Investeringsverksamheten                                                     |                           |                           |
| Förvärv av materiella anläggningstillgångar                                  |                           | -6 780 000                |
| Kassaflöde från investeringsverksamheten                                     |                           | -6 780 000                |
| Finansieringsverksamheten                                                    |                           |                           |
| Upptagna lån                                                                 |                           | 38 164 000                |
| Amortering av låneskulder                                                    | -445 235                  | -130 389 410              |
| Insatser                                                                     |                           | 21 775 000                |
| Kassaflöde från finansieringsverksamheten                                    | -445 235                  | -70 450 410               |
| Årets kassaflöde                                                             | 97 097                    | -36 015 276               |
| Likvida medel vid årets början                                               | 207 345                   | 36 222 621                |
| Likvida medel vid årets slut                                                 | 304 442                   | 207 345                   |

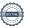

#### Noter

#### Redovisningsprinciper

#### Allmänna redovisningsprinciper

Årsredovisningen är upprättad i enlighet med årsredovisningslagen och BFNAR 2016:10 Årsredovisning i mindre ekonomiska föreningar (K2).

#### Nyckeltalsdefinition

Soliditet, justerat eget kapital i förhållande till balansomslutningen.

#### Fordringar, skulder och avsättningar

Fordringar har värderats till det lägsta av anskaffningsvärde och det belopp varmed de beräknas bli reglerade. Övriga tillgångar, skulder samt avsättningar har värderats till anskaffningsvärden om annat ej anges.

#### Yttre underhållsfond

Överföring till fond för yttre underhåll görs enligt föreningens stadgar om minst 30kr/kvm boa. Denna överföring görs mellan fritt och bundet eget kapital och tas ej som kostnad i resultaträkningen efter att beslut fattats av stämman.

#### Avskrivningsprinciper för anläggningstillgångar

Anläggningstillgångar värderas till anskaffningsvärdet med avdrag för ackumulerade avskrivningar. Avskrivningar görs enligt plan över tillgångarnas förväntade nyttjandeperiod enligt nedanstående.

Följande avskrivningstider tillämpas:

Anläggningstillgångar År
Byggnad 120

#### Intäkter

Intäkter redovisas till det verkliga värdet av vad som erhållits eller kommer att erhållas. Årsavgifter och hyror aviseras i förskott men redovisas så att endast den del som belöper på räkenskapsåret redovisas som intäkt.

#### Inkomstskatt

Bostadsrättsföreningar betalar inte skatt för inkomster från fastigheten ej heller för ränteinkomster till den del de tillhör fastigheten. Endast inkomster som inte hör till fastigheten skall tas upp till beskattning.

#### Övrigt

Övriga tillgångar och skulder har värderats till anskaffningsvärdet om ej annat anges i not nedan. Fordringar har efter individuell värdering upptagits till det belopp varmed de beräknas inflyta.

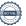

## Not 1 Nettoomsättning

| •                           | 2020-01-01- | 2019-01-01- |
|-----------------------------|-------------|-------------|
|                             | 2020-12-31  | 2019-12-31  |
| Årsavgifter bostäder        | 1 785 564   | 1 334 978   |
| Intäkter garage             | 259 050     | 208 620     |
| Garantiersätt. avg & hyror  |             | 156 189     |
| Debiterade elkostnader      | 74 283      | 35 599      |
| Tillfällig parkeringsavgift |             | 900         |
| Intäkter p-plats            |             | 2 520       |
| Överlåtelseavgifter         | 9 424       | 2 326       |
| Pantsättningsavgifter       | 931         | 931         |
| Övrigt                      | 44          |             |
| Summa                       | 2 129 296   | 1 742 063   |

Peab Bostad AB erhåller samtliga intäkter fram t.o.m. avräkningsdagen, 2019-02-28.

#### Not 2 Driftskostnader

|                           | 2020-01-01- | 2019-01-01- |
|---------------------------|-------------|-------------|
|                           | 2020-12-31  | 2019-12-31  |
| Fastighetsskötsel         | 7 738       | 125 489     |
| Driftskostnader fastighet | 74 082      | 52 972      |
| Hiss                      | 75 450      |             |
| Bevakningskostnader       |             | 63 382      |
| Elkostnad                 | 174 304     | 128 061     |
| Uppvärmning fjällvärme    | 157 215     | 109 120     |
| Vatten och avlopp         | 66 341      | 93 968      |
| Sophämtning               | 58 451      | 15 692      |
| Fastighetsförsäkring      | 20 136      | 15 814      |
| Bygglovskostnader         | 15 000      |             |
| Triple Play               | 110 612     | 107 197     |
| Vinterunderhåll           |             | 2 947       |
| Fastighetsskatt           | 17 980      | 17 980      |
| Övrigt                    | 12 900      | 11 403      |
| Summa                     | 790 209     | 744 025     |

Peab Bostad AB står för samtliga kostnader fram t.o.m. avräkningsdagen, 2019-02-28

## Not 3 Byggnader och mark

| Not o Dyggnador oon mark                                 | 2020-12-31  | 2019-12-31   |
|----------------------------------------------------------|-------------|--------------|
| Ackumulerade anskaffningsvärden:                         | 105 100 000 | 40.070.000   |
| -Vid årets början                                        | 135 193 000 | 19 679 000   |
| -Omklassificeringar                                      | 405 400 000 | 115 514 000  |
| Summa                                                    | 135 193 000 | 135 193 000  |
| Ackumulerade avskrivningar enligt plan:                  |             |              |
| -Vid årets början                                        | -802 180    |              |
| -Årets avskrivning enligt plan                           | -962 616    | -802 180     |
| Summa                                                    | -1 764 796  | -802 180     |
| Redovisat värde vid årets slut                           | 133 428 204 | 134 390 820  |
| Varav byggnader                                          | 113 749 204 | 114 711 820  |
| Varav mark                                               | 19 679 000  | 19 679 000   |
| Summa                                                    | 133 428 204 | 134 390 820  |
| Fastighetsbeteckning Hermelinen 9                        |             |              |
| Taxeringsvärde byggnader:                                | 39 798 000  | 39 798 000   |
| Taxeringsvärde mark:                                     | 11 400 000  | 11 400 000   |
| Summa                                                    | 51 198 000  | 51 198 000   |
| Not 4 Pågående nyanläggningar                            |             |              |
| 5 7 55 5                                                 | 2020-12-31  | 2019-12-31   |
| Vid årets början                                         |             | 108 734 000  |
| Investeringar                                            |             | 6 780 000    |
| Omklassificeringar                                       |             | -115 514 000 |
| Summa                                                    |             | -            |
| Not 5 Övriga fordringar                                  |             |              |
| <b>3 3</b> .                                             | 2020-12-31  | 2019-12-31   |
| Fordran Peab Bostad AB                                   |             | 274 354      |
| Skattekonto                                              | 19 130      | 576          |
| Summa                                                    | 19 130      | 274 930      |
| Not 6 Förutbetalda kostnader och upplupna intäkter       |             |              |
| Not o i oratbetalua kostiliadei ocii uppiupila liitaktei | 2020-12-31  | 2019-12-31   |
| Förvaltningstjänster                                     | 81 250      | 56 907       |
| Fastighetsförsäkring                                     | 18 156      | 16 505       |
| Medlemskap, Bostadsrätterna                              | 5 470       |              |
| Triple Play                                              | 9 165       |              |
| Summa                                                    | 114 041     | 73 412       |

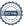

| Not 7 | Lån | afristiaa | skulder |
|-------|-----|-----------|---------|
|       |     | 3         |         |

|                                                     | 2020-12-31 | 2019-12-31 |
|-----------------------------------------------------|------------|------------|
| Följande belopp förfaller till betalning senare än  |            |            |
| fem år efter balansdagen                            |            |            |
| Skulder till kreditinstitut                         | 35 155 672 | 35 603 895 |
| Totalt                                              | 35 155 672 | 35 603 895 |
| Följande belopp förfaller till betalning mellan ett |            |            |
| och fem år efter balansdagen                        |            |            |
| Övriga skulder till kreditinstitut                  | 1 780 928  | 1 780 928  |
| Totalt                                              | 1 780 928  | 1 780 928  |
|                                                     |            |            |

#### Not 8 Skulder till kreditinstitut

|                         | Räntesats | Villkorsdag | 2020-12-31 | 2019-12-31 |
|-------------------------|-----------|-------------|------------|------------|
| Handelsbanken Lån-13961 | 1,29%     | 2020-03-01  |            | 12 498 712 |
| Handelsbanken Lån-13962 | 1,38%     | 2022-03-01  | 12 371 500 | 12 498 712 |
| Handelsbanken Lån-13963 | 1,74%     | 2024-03-01  | 12 196 579 | 12 387 399 |
| Handelsbanken Lån-13394 | 1,24%     | 2025-03-01  | 6 185 700  |            |
| Handelsbanken Lån-13395 | 1,17%     | 2023-03-01  | 6 185 821  |            |
| Summa                   |           |             | 36 939 600 | 37 384 823 |

Under 2021 kommer amortering göras med 445 232 kr.

## Not 9 Övriga skulder

|                                       | 2020-12-31 | 2019-12-31 |
|---------------------------------------|------------|------------|
| Momsskuld                             | 2 658      |            |
| Arbetsgivaravgifter på styrelsearvode | 24 511     |            |
| Skatt på styrelsearvode               | 31 950     |            |
| Summa                                 | 59 119     |            |

### Not 10 Upplupna kostnader och förutbetalda intäkter

|                          | 2020-12-31 | 2019-12-31 |
|--------------------------|------------|------------|
| Förutbetalda årsavgifter | 196 711    | 527 256    |
| Revisionsarvode          | 18 750     |            |
| Styrelsearvode           |            | 57 822     |
| El                       | 20 871     | 21 787     |
| Värme                    | 27 179     | 27 016     |
| Övrigt                   | <u></u>    | 8 569      |
| Summa                    | 263 511    | 642 450    |

### Not 11 Ställda säkerheter och eventualförpliktelser

#### Ställda säkerheter

| Summa                  | 38 164 000 | 38 164 000 |
|------------------------|------------|------------|
| Fastighetsinteckningar | 38 164 000 | 38 164 000 |
|                        | 2020-12-31 | 2019-12-31 |

#### Eventualförpliktelser

|                       | 2020-12-51 | 2013-12-31 |
|-----------------------|------------|------------|
| Eventualförpliktelser | Inga       | Inga       |

## Not 12 Väsentliga händelser efter räkenskapsårets slut

Föreningen har ingått ett avtal med Riksbyggen AB avseende ekonomisk förvaltning som gäller fr o m 2021-01-01.

### **Underskrifter**

| Styrelsens undertecknande av årsredovisningen har skett den dag som framgår av vår elektror underskrift. |                                                    |  |
|----------------------------------------------------------------------------------------------------|----------------------------------------------------|--|
| Björn Åström<br>Styrelseordförande                                                                       | Monika Dahlin<br>Styrelseledamot                   |  |
| Anna Borglin<br>Styrelseledamot                                                                          |                                                    |  |
| Vår revisionsberättelse har lämnats de<br>Ernst & Young AB                                               | n dag som framgår av vår elektroniska underskrift. |  |
| Christian Borg<br>Auktoriserad revisor                                                                   |                                                    |  |

## Verifikat

Transaktion 09222115557444495488

#### Dokument

Hermelinen - Årsredovisning 2020 slutgiltig.pdf

Huvuddokument

12 sidor

Startades 2021-03-30 10:54:23 CEST (+0200) av Peab (P) Färdigställt 2021-04-08 11:39:23 CEST (+0200)

#### Initierare

#### Peab (P)

Peab Utveckling AB Org. nr 559283-3726 esignering@peab.se

#### Signerande parter

#### Monika Dahlin (MD)

monika.dahlin66@gmail.com

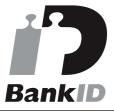

Namnet som returnerades från svenskt BankID var "Monika Elisabeth Dahlin" Signerade 2021-04-05 09:46:06 CEST (+0200)

# Björn Åström (BÅ) bjoann@telia.com

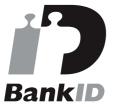

Namnet som returnerades från svenskt BankID var "Björn Åström" Signerade 2021-03-31 09:50:26 CEST (+0200)

### Christian Borg (CB)

christian.borg@se.ey.com

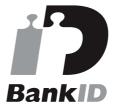

Namnet som returnerades från svenskt BankID var "ULF CHRISTIAN BORG" Signerade 2021-04-08 11:39:23 CEST (+0200)

#### Anna Borglin (AB)

borglinanna@gmail.com

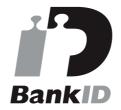

Namnet som returnerades från svenskt BankID var "ANNA BORGLIN" Signerade 2021-03-31 14:40:36 CEST (+0200)

Detta verifikat är utfärdat av Scrive. Information i kursiv stil är säkert verifierad av Scrive. Se de dolda

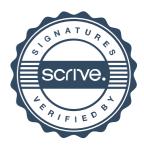

## Verifikat

Transaktion 09222115557444495488

bilagorna för mer information/bevis om detta dokument. Använd en PDF-läsare som t ex Adobe Reader som kan visa dolda bilagor för att se bilagorna. Observera att om dokumentet skrivs ut kan inte integriteten i papperskopian bevisas enligt nedan och att en vanlig papperutskrift saknar innehållet i de dolda bilagorna. Den digitala signaturen (elektroniska förseglingen) säkerställer att integriteten av detta dokument, inklusive de dolda bilagorna, kan bevisas matematiskt och oberoende av Scrive. För er bekvämlighet tillhandahåller Scrive även en tjänst för att kontrollera dokumentets integritet automatiskt på: https://scrive.com/verify

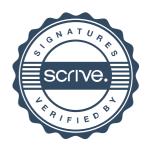